# INF 102 CONCEPTS OF PROG. LANGS *ITERATORS, GENERATORS AND COROUTINES*

Instructors: James Jones Copyright © Instructors.

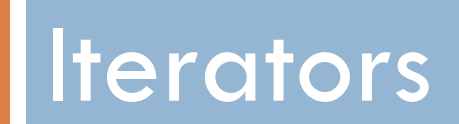

#### Iterators – what is the problem?

 $\square$  Problem: accidentally large intermediary lists

 $\square$  Example, we want to printout:

 $\blacksquare$  a stream of positive random numbers  $n < 1$  where

$$
\blacksquare \; \text{abs}(n_{i+1} - n_i) \geq 0.4
$$

 $\blacksquare$  stream stops when  $n < 0.1$ 

#### How would you do this?

#### Iterators  $-$  1st attempt

```
import random
def randomwalk list():
   last, rand = 1, random.random() \# init candidate elements
   nums = [] \qquad \qquad \qquad \text{# empty list}while rand > 0.1: * threshold terminator
       if abs(last-rand) >= 0.4: # accept the number
           last = rand
       else:
           print '*', \qquad \qquad \qquad # display the rejection
       rand = random.random() # new candidate
   nums.append(rand) # add the final small element
   return nums
```
- 
- 

nums.append(rand) # add latest candidate to nums

- 
- 

```
for num in randomwalk_list():
    print num,
```
We need to generate the entire list before printing any number out!

#### Iterators  $-2<sup>nd</sup>$  attempt

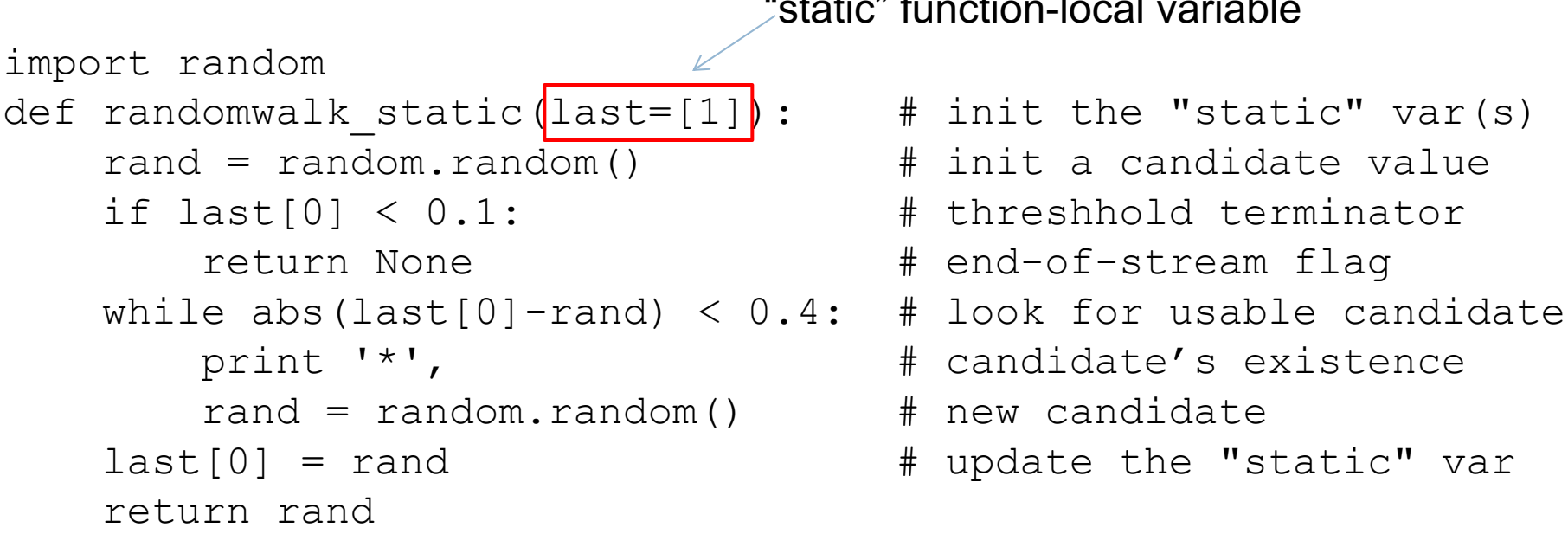

"static" function-local variable

- 
- 
- 
- 
- 
- 
- 
- 

#### Better, but clumsy

```
num = randomwalk static()while num is not None:
    print num,
    num = randomwalk static()
```
#### Iterators

```
import random
class randomwalk_iter:
   def __init__(self):
       self.last = 1 \qquad # init the prior value
        self.rand = random.random() # init a candidate value
   def iter (self):
       return self # simplest iterator creation
   def next(self):
       if self.rand < 0.1: # threshhold terminator
           raise StopIteration # end of iteration
       else: \qquad # look for usable candidate
           while abs(self.last-self.rand) \leq 0.4:
               print '*', \qquad \qquad # \qquad \qquad \text{candidate's existence}self.rand = random.random() # new candidate
           self.last = self.rand # update prior value
           return self.rand
                                        Problem solved here!
                                                A little verbose here!
```
for num in randomwalk iter(): print num,

# What are iterators, really?

- $\Box$  Objects that keep state for traversing an abstract collection
- $\square$  Closures that get passed around in every next()

**□ btw, objects and closures are related...** 

#### Same iterator in Java

```
import java.util.Iterator;
class IterExample implements Iterator<Double> {
    private double last = 1;
    private double rand = Math.random();
    public boolean hasNext() {
       return (rand >= 0.1);
    }
    public Double next() {
       if (rand >= 0.1) {
           while (Math.abs(last - rand) \leq 0.4) {
              System.out.print("* ");
              rand = Math.random();
           }
           last = rand;}
       return rand;
    }
    public void remove() { }
```
### Same iterator in Java

}

```
// ...continued
public static void main(String[] args) {
  IterExample it = new IterExample();
  while (it.hasNext())
      System.out.print(it.next() + " " );
}
```
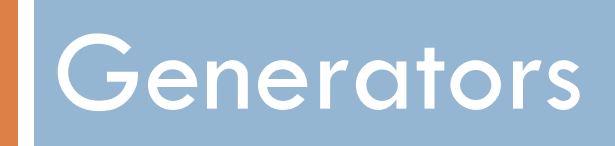

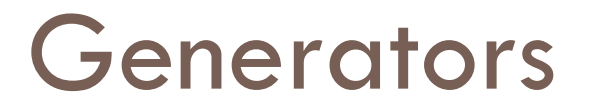

□ Generators are functions that "[yield"](http://www.merriam-webster.com/dictionary/yield) values every time they are called

def gen123(): yield 1 yield 2 yield 3

#### **Generator**

```
import random
def randomwalk gen():
    while rand > 0.1: \qquad \qquad # \text{ threshold term inator}print'*', \qquad \qquad \qquad \text{4 candidate's existence}if abs(last-rand) >= 0.4: # accept the numberlast = rand \qquad # update prior value
         rand = random.random() # new candidate
    yield rand
```
- $last = 1$   $#$  initialize candidate elements
- rand = random.random() # initialize candidate elements
	-
	-
	-
	-
	- **yield** rand # return AT THIS POINT
		-

#### Nice here too!

for num in randomwalk gen(): print num,

# Same generator in C#

```
using System;
using System.Collections.Generic;
namespace GenExample {
    class Program {
        static Random random = new Random();
        static IEnumerable<double> RandomWalkGen() {
            double last = 1;
            double rand = random.NextDouble();
            while (rand > 0.1) {
                Console.Write("* ");
                if (Math.Abs(last - rand) >= 0.4)
                {
                    last = rand:yield return rand;
                }
                rand = random.NextDouble();
            }
            yield return rand;
        }
```
# Same generator in C#

```
// ... continued
```
}

}

```
static void Main(string[] args)
{
    foreach (double d in RandomWalkGen())
        Console.Write(d + " ");
}
```
# Generators – the magic "yield"

- □ http://matt.might.net/articles/programming-with[continuations--exceptions-backtracking-search](http://matt.might.net/articles/programming-with-continuations--exceptions-backtracking-search-threads-generators-coroutines/)threads-generators-coroutines/
- $\Box$  Key idea: toggle between 2 continuations: one in the outter code and one in the generator

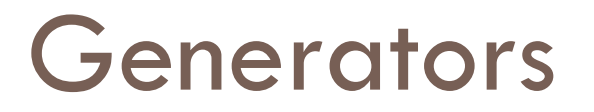

- □ Java: no equivalent
	- $\blacksquare$  must use iterators
- □ C++: no equivalent
	- **E** But boost library supports them via coroutines

□ Many other [major] languages have support for them

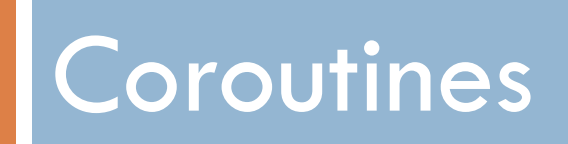

### **Coroutines**

- $\Box$  Procedures/functions that allow multiple entry points
	- They 'remember' the last state of their execution
	- **□** They call on each other as peers rather than caller/callee
- □ Appropriate scenario:
	- A function that produces a stream of data
	- $\blacksquare$  A function that consumes a stream of data
	- Which one calls which?

#### Decompression followed by parsing

```
/* Decompression code */
    while (1) {
        c = getchar();
        if (c == EOF)break;
        if (c == 0 \times FF) {
             len = getchar();
             c = getchar();
             while (len--)
                 emit(c);
        } else
             emit(c);
    }
    emit(EOF);
```

```
/* Parser code */
   while (1) {
       c = getchar();
       if (c == EOF)break;
       if (isalpha(c)) {
           do {
                add to token(c);
                c = \text{qetchar}();
            } while (isalpha(c));
            got token(WORD);
       }
       add to token(c);
       got_token(PUNCT);
   }
```
http://www.chiark.greenend.org.uk/~sgtatham/coroutines.html

int decompressor(void) { static int repchar; static int replen; if (replen > 0) { replen--; return repchar; }  $c = getchar()$ ; if  $(c == EOF)$ return EOF; if (c ==  $0 \times FF$ ) { replen =  $getchar()$ ;  $reportar = getchar()$ ; replen--; return repchar; } else /\* Parser code \*/ while  $(1)$  { c = decompressor(); if  $(c == EOF)$ break; if (isalpha(c)) { do { add to token(c);  $c = decompressor()$ ; } while (isalpha(c)); got token(WORD); } add to token(c); got\_token(PUNCT); } Decompression followed by parsing – **option 1: parser calls decompressor**

```
return c;
```
}

Decompression followed by parsing – **option 2: decompressor calls parser**

}

}

```
/* Decompression code */
    while (1) {
          c = getchar();
          if (c == EOF)break;
          if (c == 0 \times FF) {
               len = getchar();
               c = \text{getchar}(\ell)while (\text{len}\text{-}\text{-}\text{/})parser(c);
          } else
               parsex(c);
     }
     parser(EOF);
                                         void parser(int c) {
                                             static enum {
                                             } state;
                                                  }
```

```
START, IN_WORD
switch (state) {
    case IN_WORD:
    if (isalpha(c)) {
        add to token(c);
        return;
    got_token(WORD);
    state = STRT;
    /* fall through */
    case START:
    add to token(c);
    if (isalpha(c)) state=IN_WORD;
    else got token(PUNCT);
   break;
```
Decompression followed by parsing – **option 3: "cooperative partners"**

```
int decompressor(void) {
    static int c, len;
    crBegin;
    while (1) {
        c = qetchar();
        if (c == EOF)break;
        if (c == 0 \times FF) {
            len = getchar();
            c = qetchar();
            while (len--)
               crReturn(c);
        } else
           crReturn(c);
    }
    crReturn(EOF);
    crFinish;
}
                                 void parser(int c) {
                                     crBegin;
                                     while (1) {
                                       * first char already in c */
                                         if (c == EOF)break;
                                         if (isalpha(c)) {
                                             do {
                                               add to token(c);
                                              - crReturn();
                                              } while (isalpha(c));
                                              got_token(WORD);
                                         }
                                         add to token(c);
                                         got_token(PUNCT);
                                        crReturn( );
                                     }
                                     crFinish;
                                 }
```
- $\square$  Dirty little secrets of this code:
	- Hackery needed because C doesn't want to do coroutines
	- **□** crBegin, crFinish, crReturn are HORRIBLE macros to get around C limitations

### **Coroutines**

- $\Box$  Not just pairs of functions, but any number of functions
- $\Box$  Functions can specify which other function to yield to
- $\Box$  Implementation: stack per coroutine, continuations
- $\Box$  Lightweight alternative to threads
	- **□ No real concurrency, just switching functions**
	- Very nice model for processing data streams
- $\square$  Fell out of favor in the 80s
	- **□ May result in spaghetti code**
	- **□** May see a come back